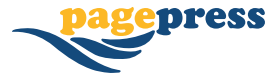

**How**

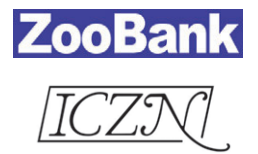

## Registering new species' names in **ZooBank**

## **What is ZooBank?**

**ZooBank** is the *Official Register* of the International Commission on Zoological Nomenclature (ICZN).

**ZooBank** provides an authoritative online, open-access, community-generated registry for zoological nomenclature, as a service to taxonomists, biologists, and the global biodiversity informatics community.

## **What gets registered in ZooBank?**

- • **Nomenclatural Acts** as per the ICZN Code of Nomenclature (not only 'original descriptions' of new scientific names for animals, but also emendations, lectotypifications, etc.).
- • **Publications** that contain Nomenclatural Acts.
- • **Authors** of one or more Publications.
- • **Type Specimens** for scientific names of animals (provisional, not yet fully implemented).

## **Why register a paper in ZooBank?**

- It is mandatory for online-only publications
- • To ensure that your publication is **officially** recorded as the first to describe a species

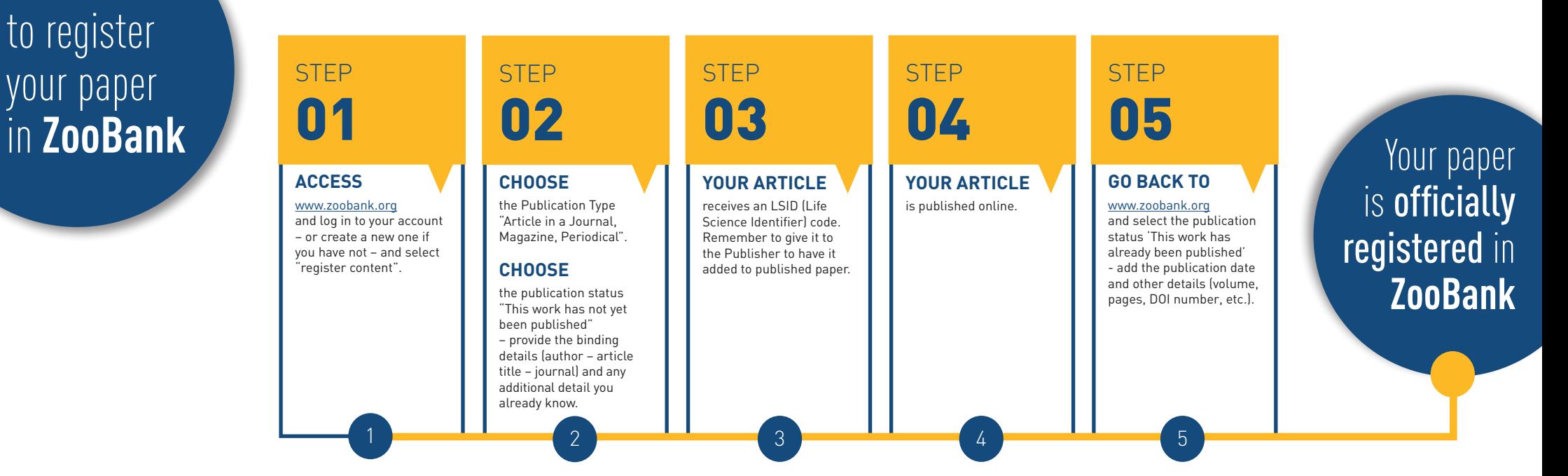